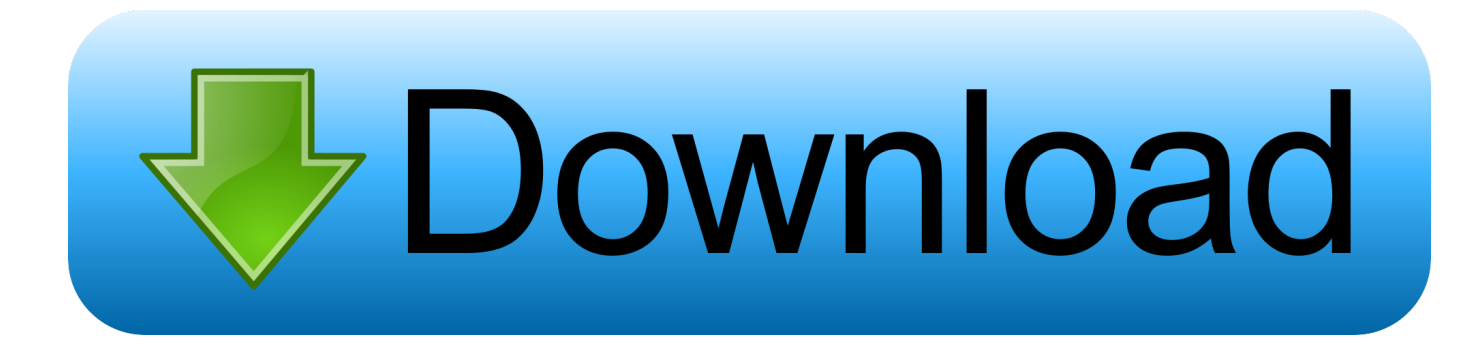

#### [Create Icon For Mac](http://losbafurous.blo.gg/2021/march/nclexpn-tests-14-purchase-for-mac.html#EiYnG=BJLeiLrxyLj3qWyH1eiY9MrG42==)

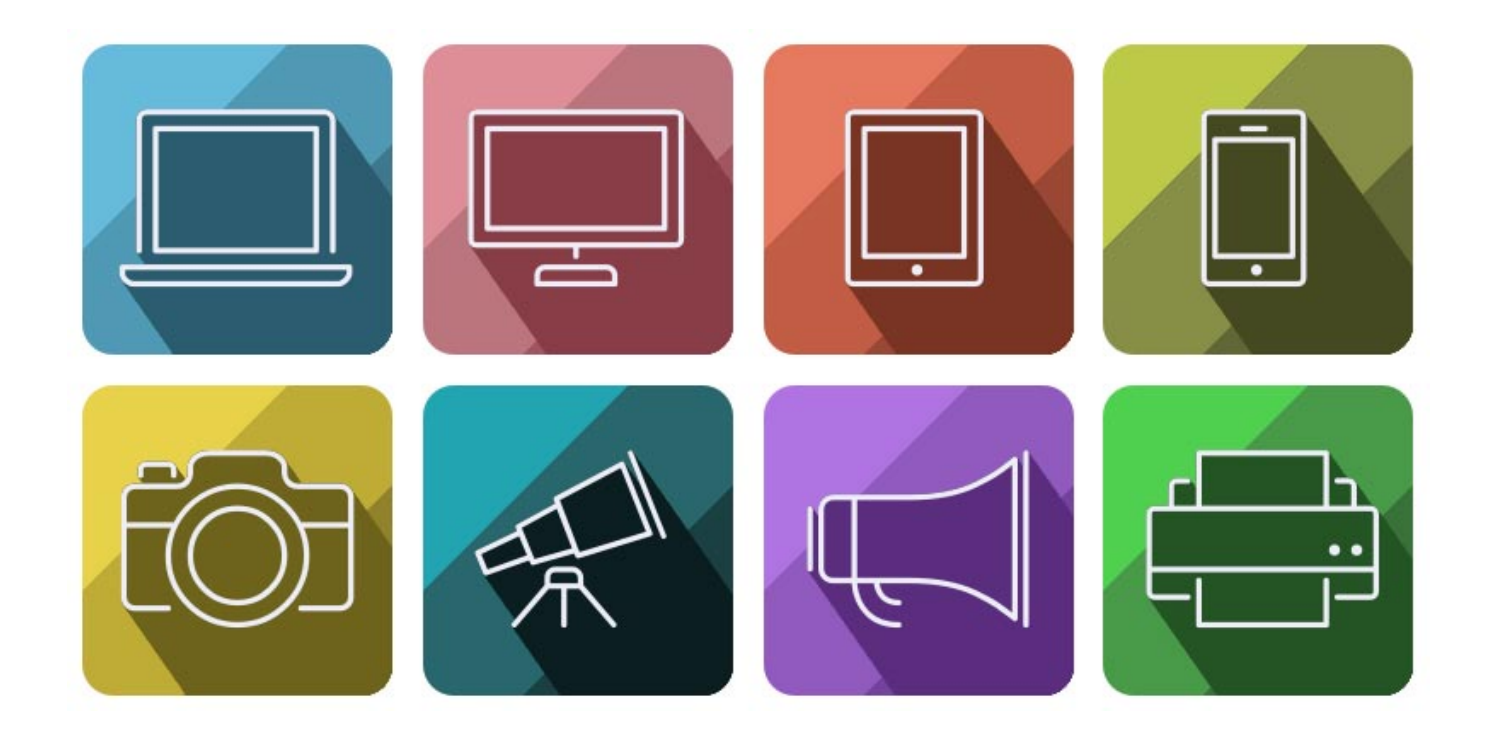

[Create Icon For Mac](http://losbafurous.blo.gg/2021/march/nclexpn-tests-14-purchase-for-mac.html#EiYnG=BJLeiLrxyLj3qWyH1eiY9MrG42==)

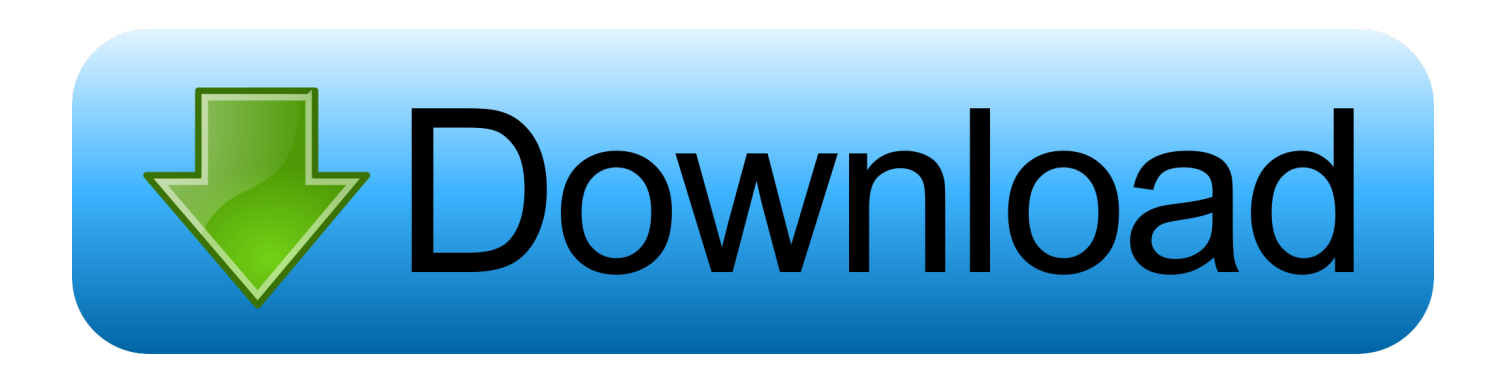

IMPORTANT When you update your app for macOS 11, use your new app icon design to replace the icon you designed for earlier versions.. A unique, memorable icon evokes your app and can help people recognize it at a glance on the desktop, in Finder, and in the Dock.

- 1. create icon
- 2. create icon free
- 3. create icon app ios

Mac Create Icon For Shell ScriptCreate Icon Macbook ProApp IconBeautiful app icons are an important part of the user experience on all Apple platforms.. You can't include two different app icons for one app, and the macOS 11 app icon style looks fine on a Mac running Catalina or earlier.

### **create icon**

create icon, create icon online, create icon online free, create icon on desktop, create icon on iphone, create icon for website, create icon free, create icon for android app, create icon windows 10, create icon png, create icon from image, create icon android, create icon on ipad [Documentos secretos vaticano pdf](https://seesaawiki.jp/kololeami/d/Documentos Secretos Vaticano Pdf)

You can't include two different app icons for one app, and the macOS 11 app icon style looks fine on a Mac running Catalina or earlier.. For example, in iOS and watchOS, the Mail app icon depicts the white envelope in a streamlined, graphical style; in macOS 11, the envelope includes depth and detail that communicate a realistic weight and texture. [Free Download Java Games](https://free-download-java-games-for-mobile-jar-file-78.peatix.com/view) [For Mobile Jar File](https://free-download-java-games-for-mobile-jar-file-78.peatix.com/view)

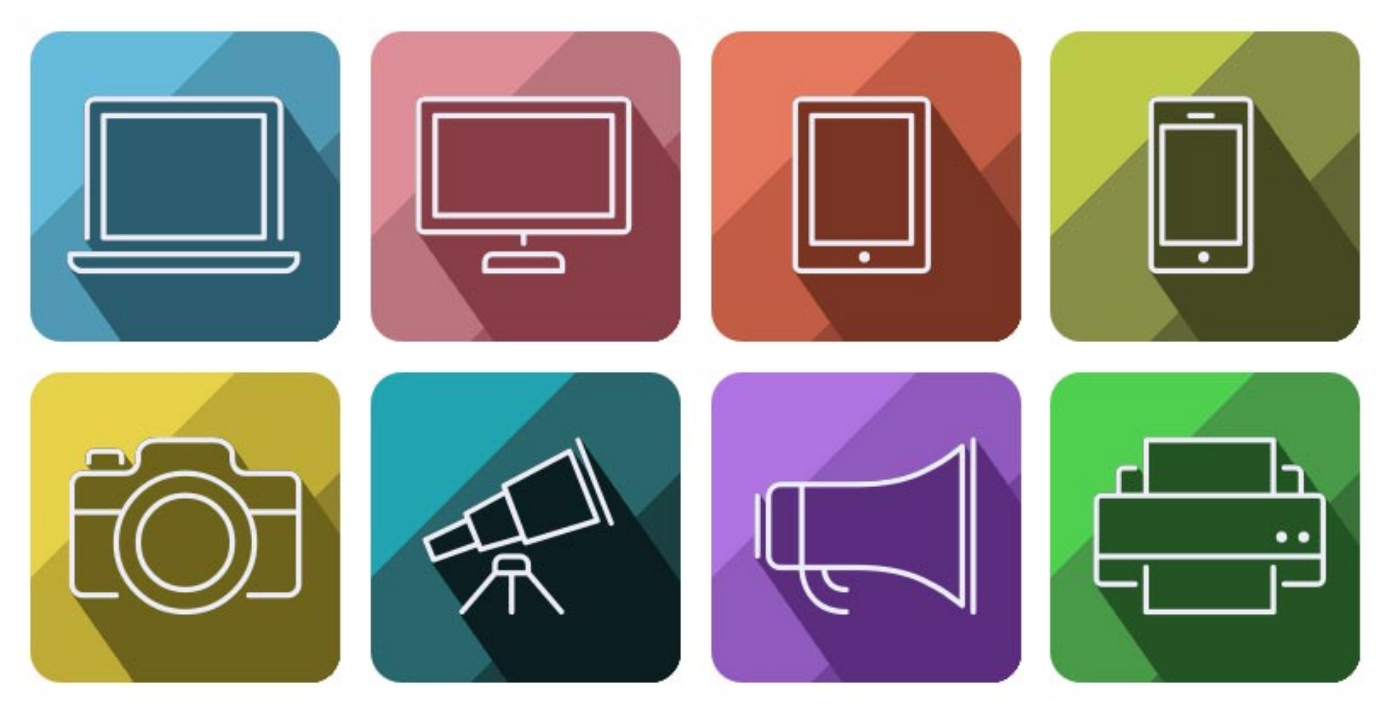

hmb 22222 223 223

## **create icon free**

#### [Mfc-665cw Drivers For Mac](https://seesaawiki.jp/propucapbil/d/Mfc-665cw Drivers For Mac)

To give context to your app's purpose, you can use the icon background to portray the tool's environment or the items it affects.

# **create icon app ios**

### [Atrex Software](http://diematim.yolasite.com/resources/Atrex-Software.pdf)

ICO Convert is a free online icon maker and favicon generator, with it you can make icons from png or jpg images, just upload a photo of yourself, resize and crop it, convert to a shape you like, add borders and shadows, and save it as a PNG image or Windows icon.. Establish a single focus point A single, centered point of interest captures the user's attention and helps them recognize your app at a glance.. Embrace simplicity Find a concept or element that captures the essence of your app and express it in a simple, unique way, adding details only when doing so enhances meaning.. In macOS 11, app icons share a common set of visual attributes, including the rounded-rectangle shape, front-facing perspective, level position, and uniform drop shadow.. If your app runs on other platforms, use a similar image for all app icons while rendering them in the style that's appropriate for each platform.. Rooted in the macOS 11 design language, these attributes showcase the lifelike rendering style people expect in macOS while presenting a harmonious user experience.. IMPORTANT When you update your app for macOS 11, use your new app icon design to replace the icon you designed for earlier versions. 773a7aa168 [Mein Name ist Khan bangla Film mp3 Lied](http://jogacon.yolasite.com/resources/Mein-Name-ist-Khan-bangla-Film-mp3-Lied-kostenlos-herunterladen-my-name-is-khan-bangla-film-mp3-song-free-download.pdf) [kostenlos herunterladen my name is khan bangla film mp3 song free download](http://jogacon.yolasite.com/resources/Mein-Name-ist-Khan-bangla-Film-mp3-Lied-kostenlos-herunterladen-my-name-is-khan-bangla-film-mp3-song-free-download.pdf)

773a7aa168

[Spider Riders Game](https://taibestcaha.substack.com/p/spider-riders-game)